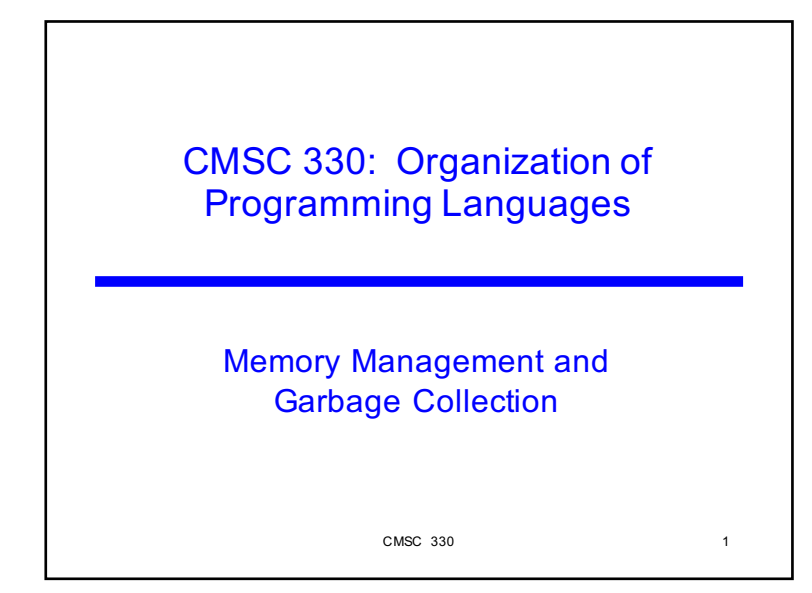

 $\text{CMSC } 330$  330

#### **Memory Attributes** ► Memory to store data in programming languages has the following lifecycle • Allocation  $\triangleright$  When the memory is allocated to the program • Lifetime  $\triangleright$  How long allocated memory is used by the program • Recovery  $\triangleright$  When the system recovers the memory for reuse  $\triangleright$  The allocator is the system feature that performs allocation and recovery

 $\text{CMSC } 330$  2

Memory Attributes (cont.) **Most programming languages are concerned** with some subset of the following 4 memory classes 1. Static (or fixed) memory 2. Automatic memory 3. Dynamically allocated memory 4. Persistent memory Memory Classes

## $\triangleright$  Static memory – Usually at a fixed address • Lifetime – The execution of program • Allocation – For entire execution

- Recovery By system when program terminates
- Allocator Compiler
- Automatic memory  $-$  Usually on a stack
	- Lifetime Activation of method using that data
	- Allocation When method is invoked
	- Recovery When method terminates
	- Allocator Typically compiler, sometimes programmer

#### $\text{CMSC } 330$   $\qquad \qquad 4$

### Memory Classes (cont.)

- Dynamic memory Addresses allocated on demand in an area called the heap
	- Lifetime As long as memory is needed
	- Allocation Explicitly by programmer, or implicitly by compiler
	- Recovery Either by programmer or automatically (when possible and depends upon language)
	- Allocator Manages free/available space in heap

 $\sim$  CMSC 330  $\sim$  5

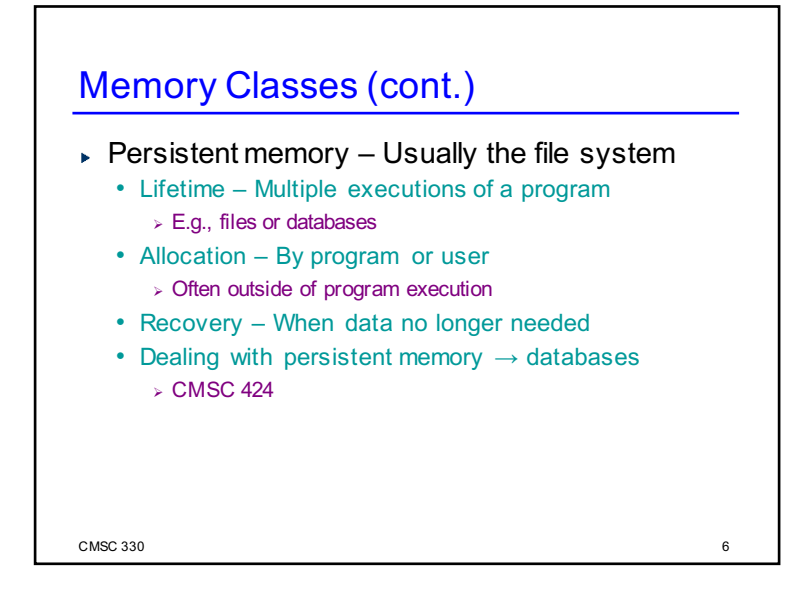

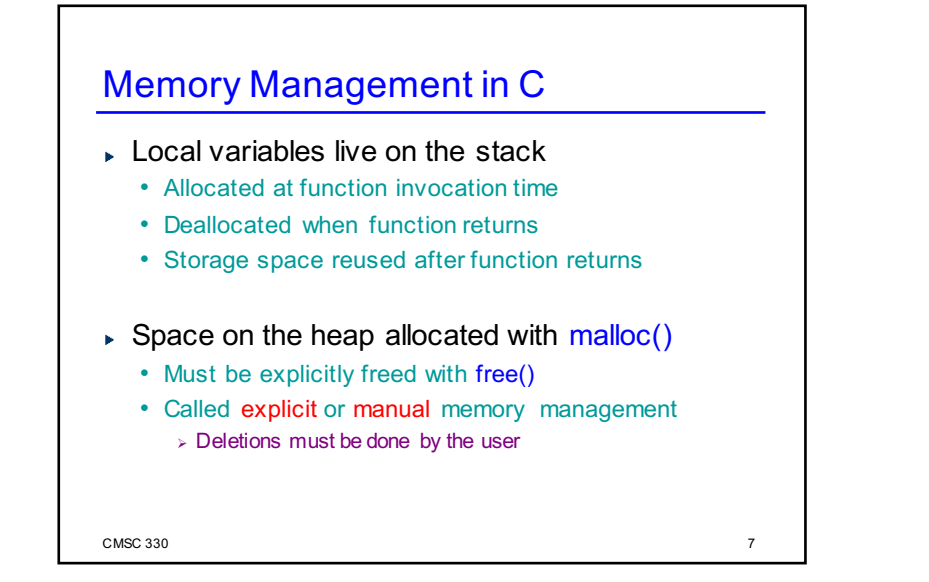

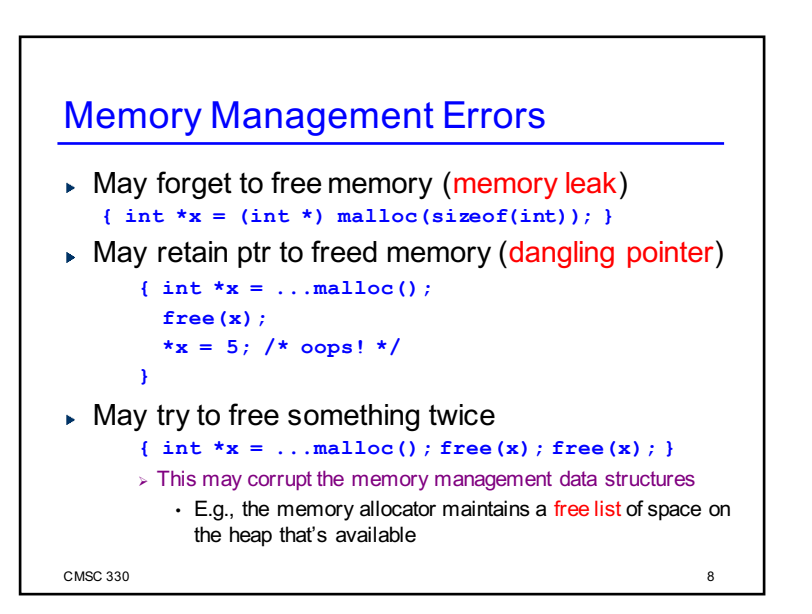

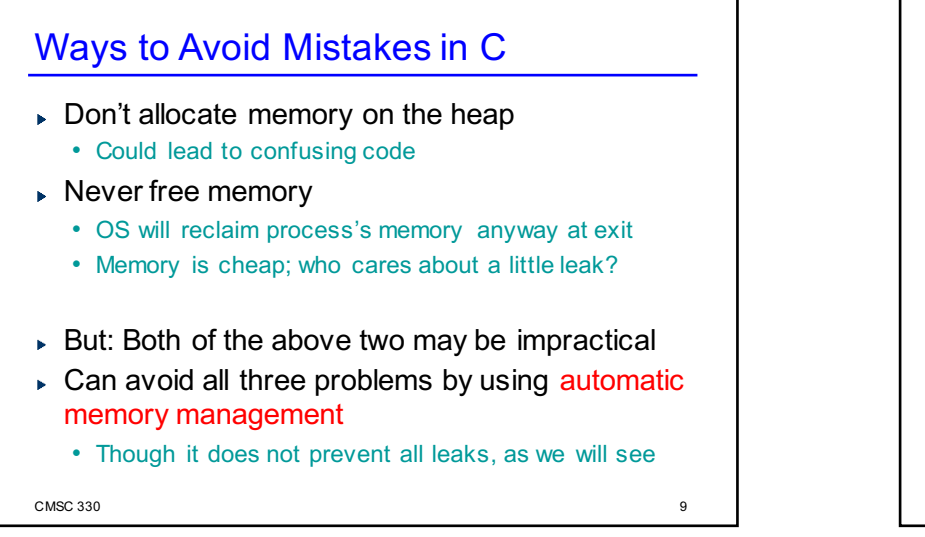

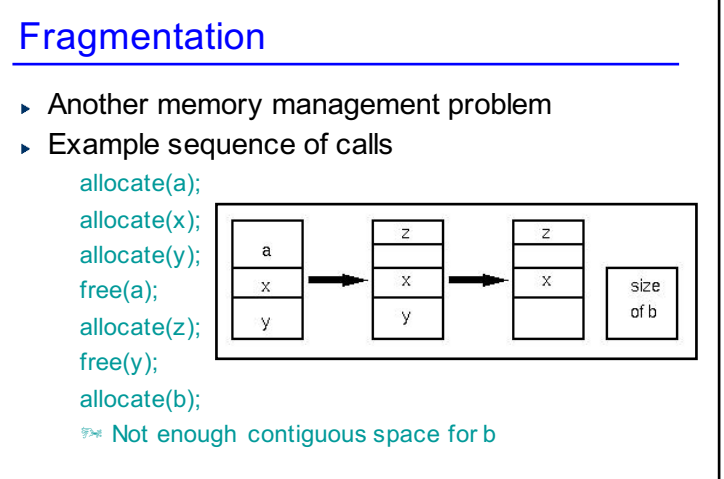

 $\sim$  CMSC 330  $\sim$  10

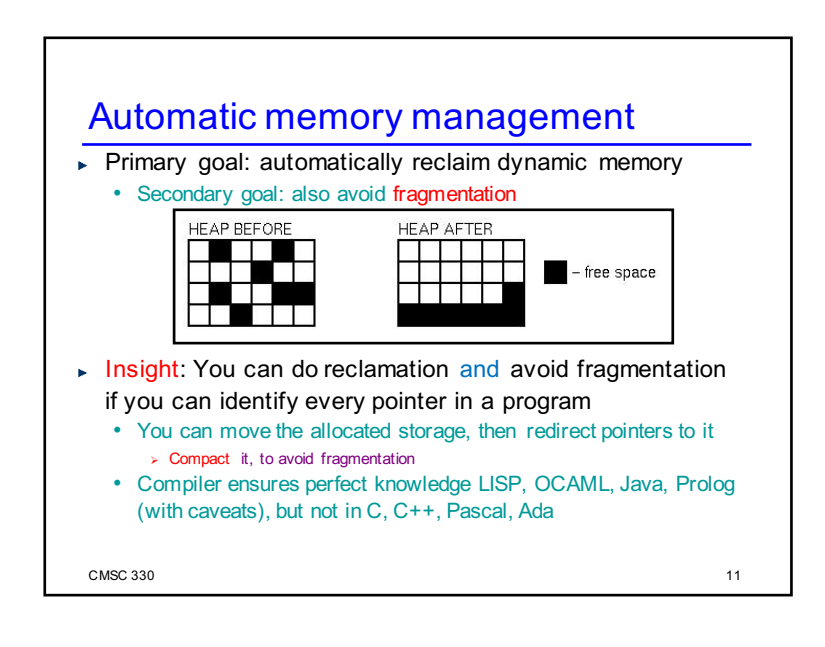

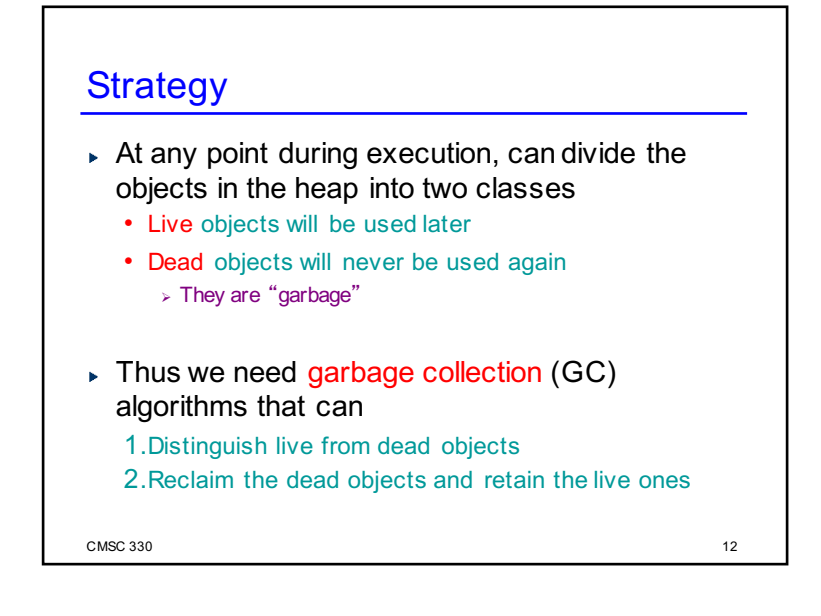

#### Determining Liveness

- In most languages we can't know for sure which objects are really live or dead
	- Undecidable, like solving the halting problem
- $\triangleright$  Thus we need to make a safe approximation
	- OK if we decide something is live when it's not
	- But we'd better not deallocate an object that will be used later on

### Liveness by Reachability

- An object is reachable if it can be accessed by dereferencing ("chasing") pointers from live data
- ▶ Safe policy: delete unreachable objects
	- An unreachable object can never be accessed again by the program
		- $\triangleright$  The object is definitely garbage
	- A reachable object may be accessed in the future

 $\text{CMSC } 330$  14

- $\triangleright$  The object could be garbage but will be retained anyway
- $\triangleright$  Could lead to memory leaks

 $\sim$  CMSC 330  $\sim$  13

#### $CMSC 330$  15 Roots  $\triangleright$  At a given program point, we define liveness as being data reachable from the root set • Global variables <sup>Ø</sup> What are these in Java? Ruby? OCaml? • Local variables of all live method activations  $\triangleright$  I.e., the stack  $\triangleright$  At the machine level • Also consider the register set  $>$  Usually stores local or global variables Next • Techniques for determining reachability

# $CMSC$  330  $16$ Reference Counting  $\triangleright$  Idea: Each object has count of number of pointers to it from the roots or other objects • When count reaches 0, object is unreachable Count tracking code may be manual or automatic  $\triangleright$  In regular use • C++ (smart pointer library), Cocoa (manual), Python Method doesn't address fragmentation problem ► Invented by Collins in 1960 • A method for overlapping and erasure of lists. *Communications of the ACM*, December 1960

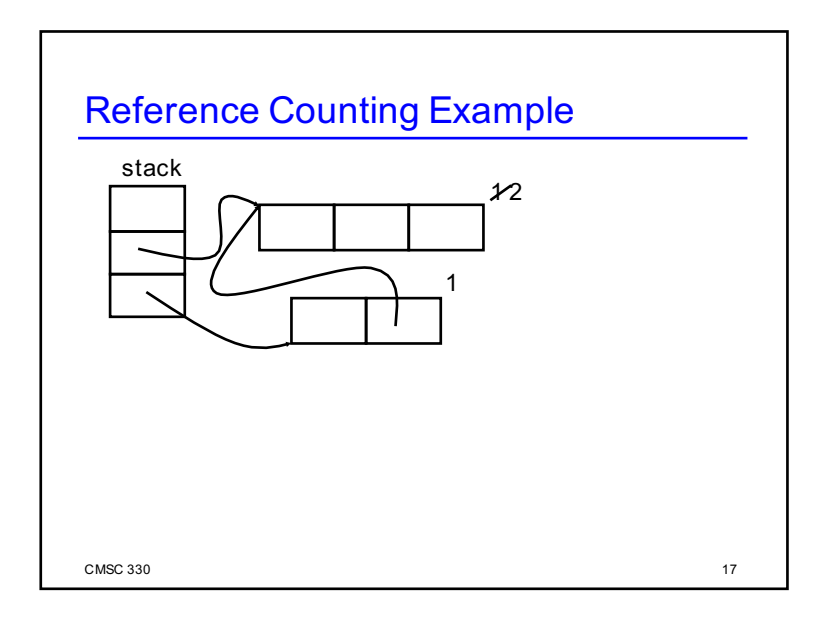

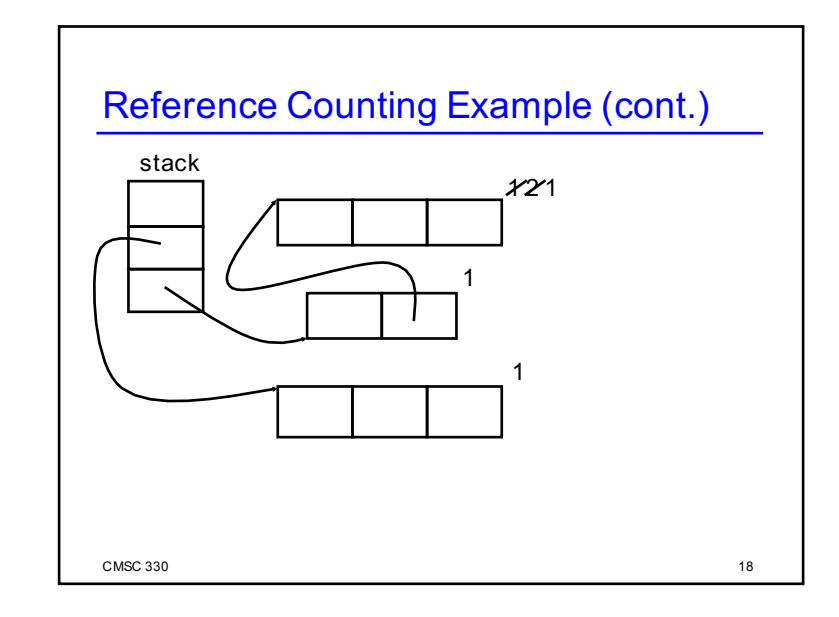

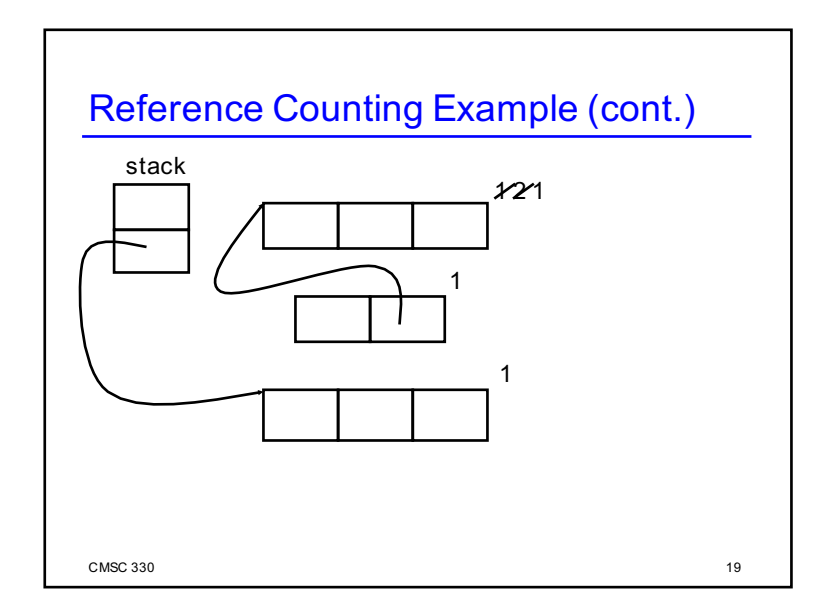

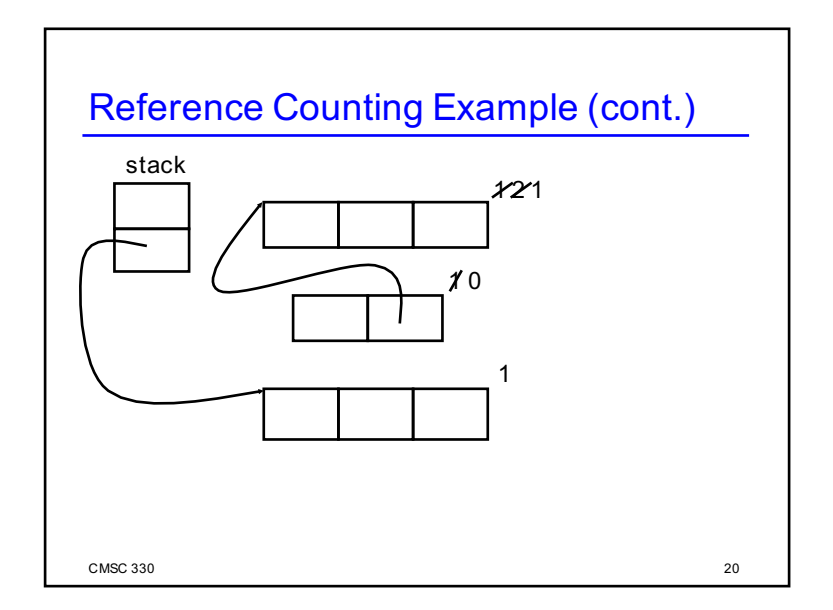

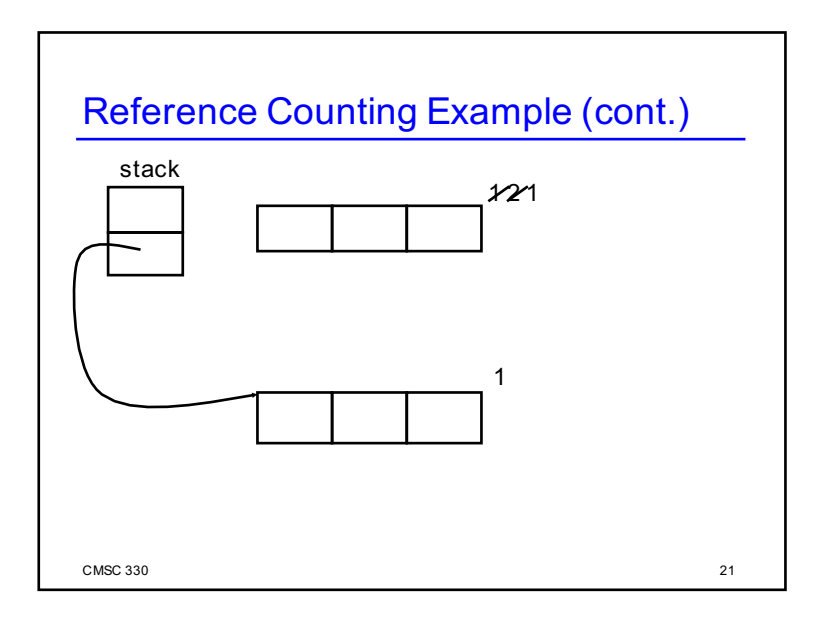

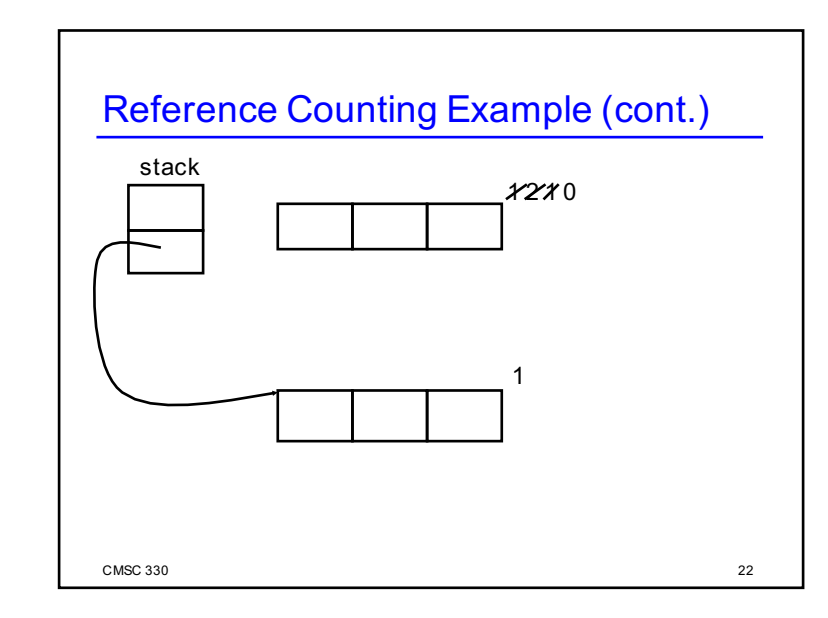

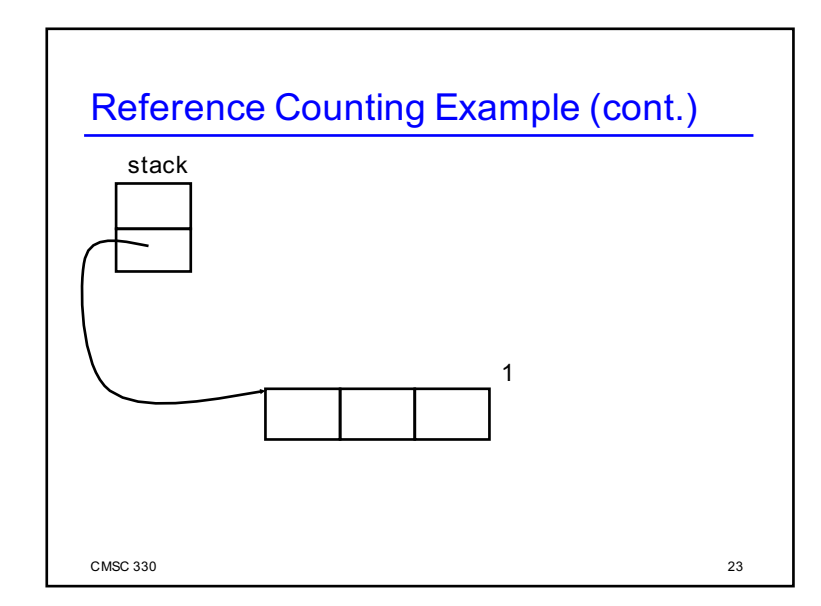

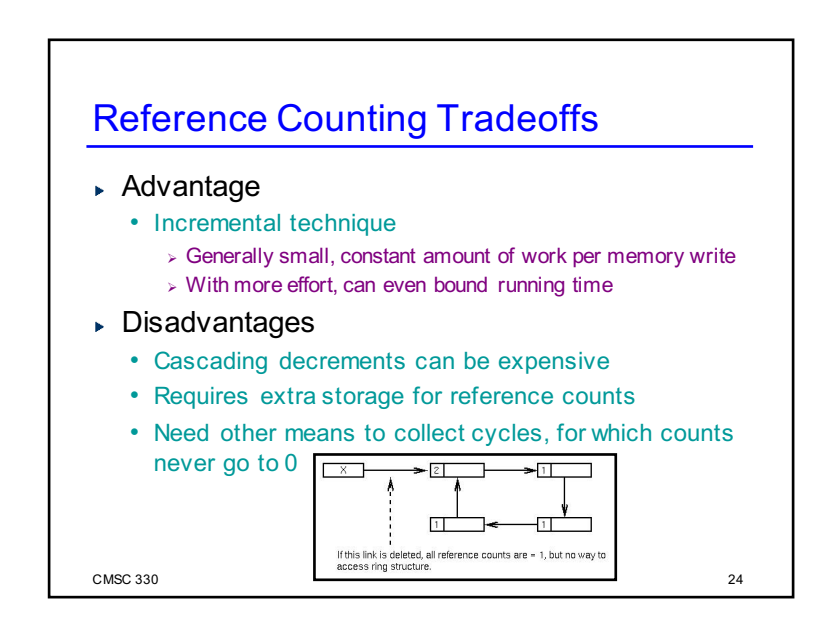

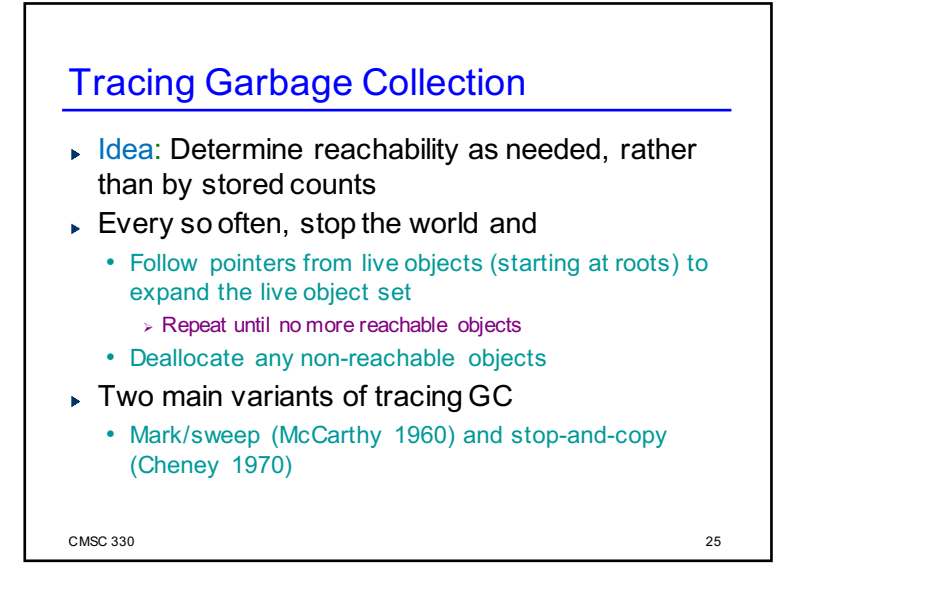

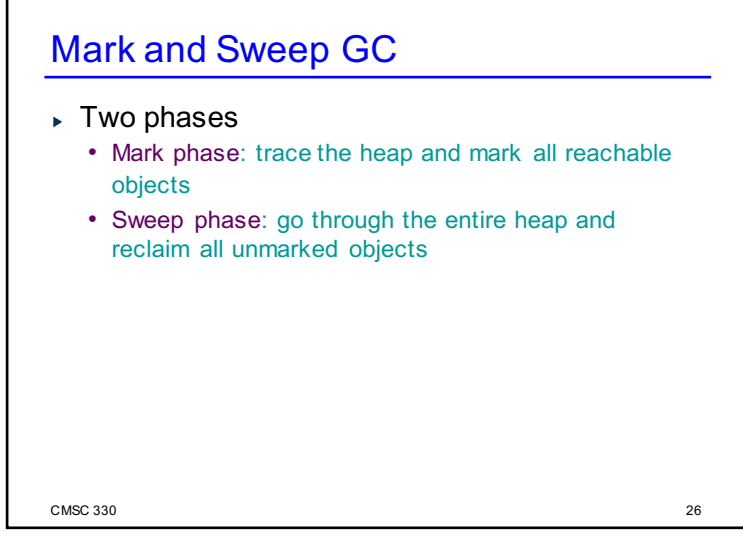

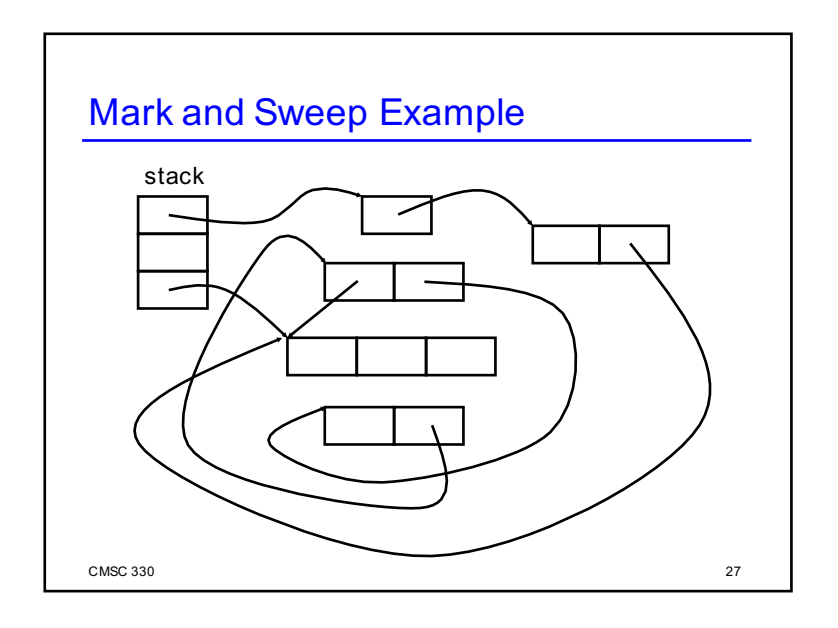

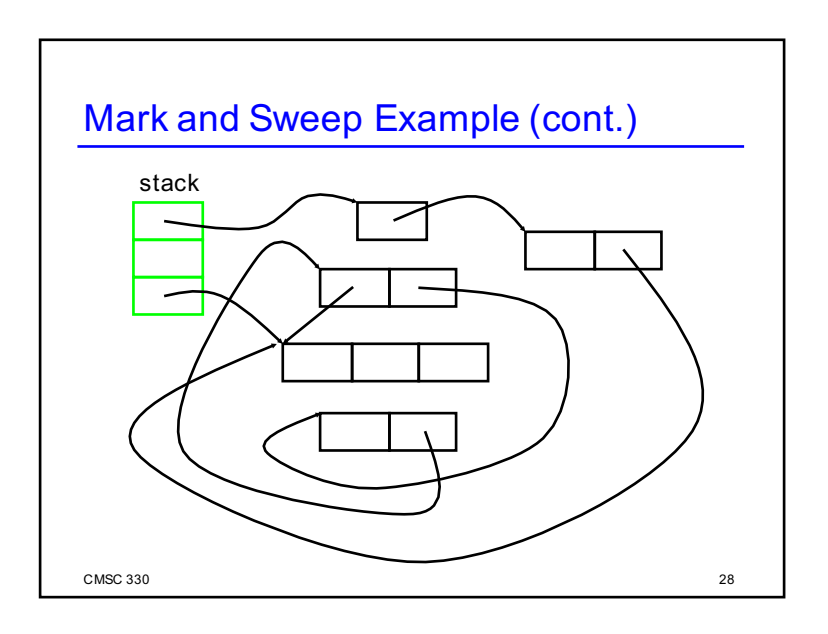

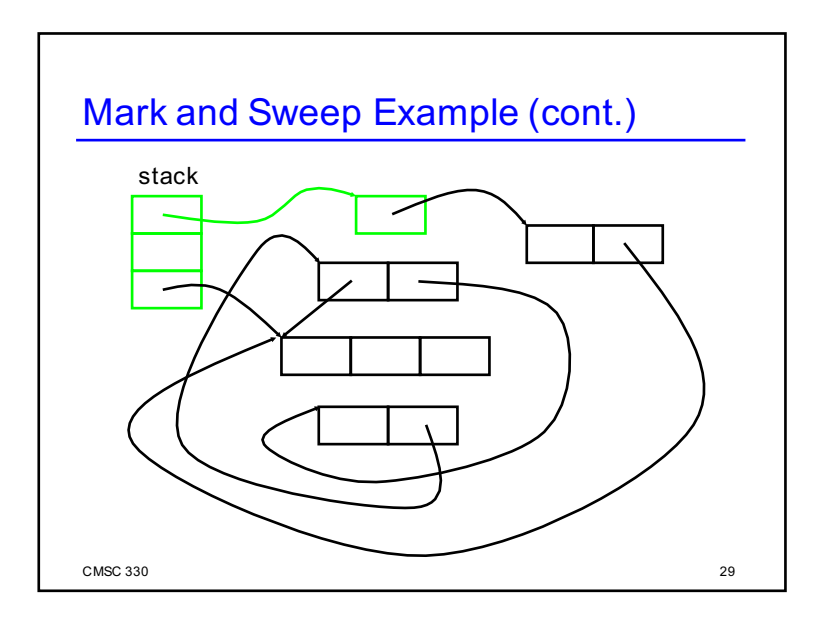

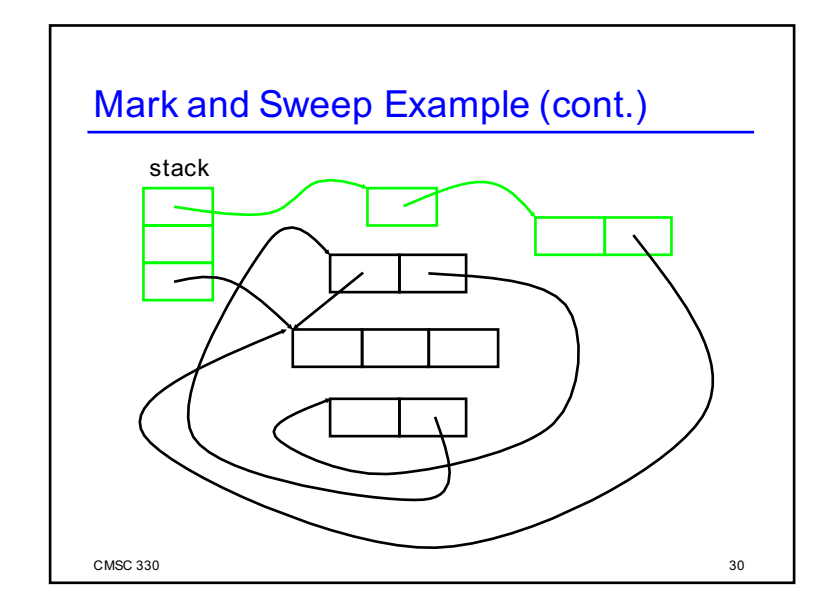

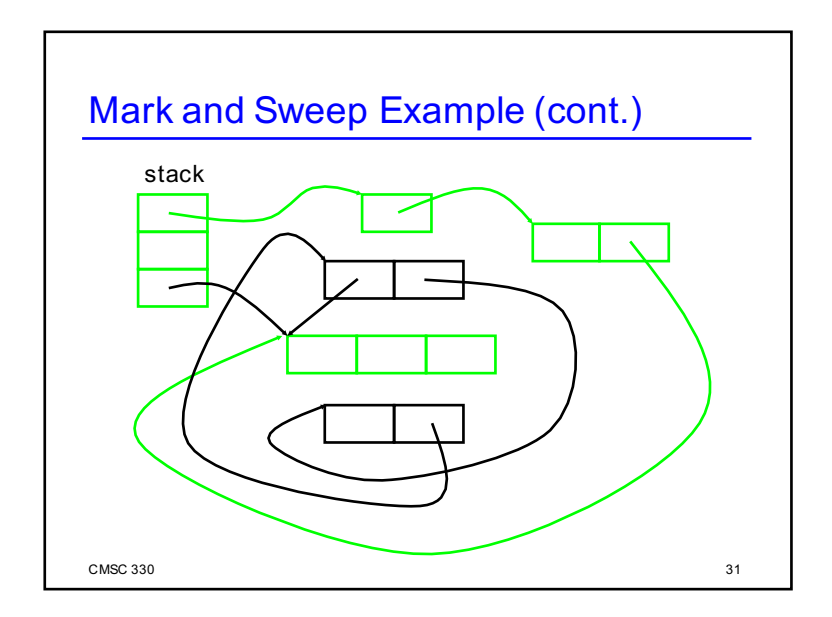

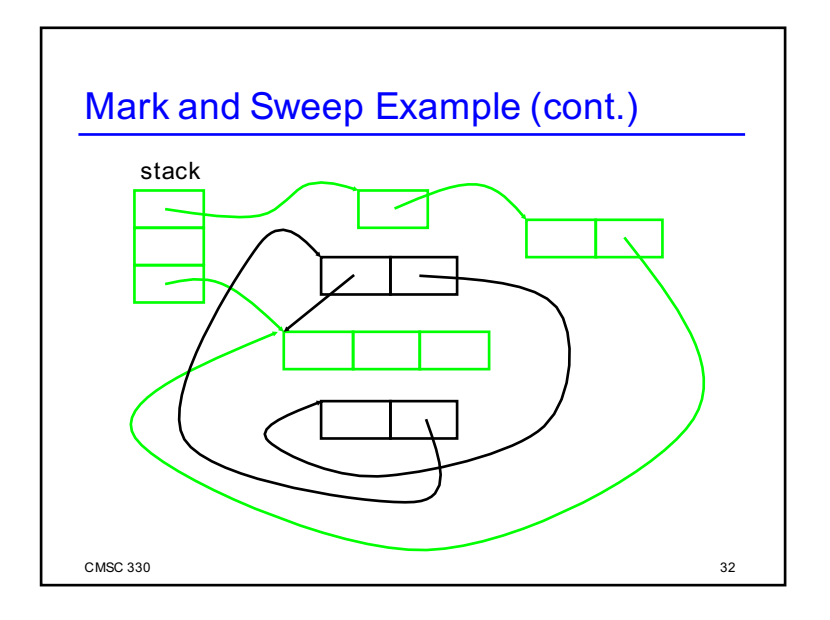

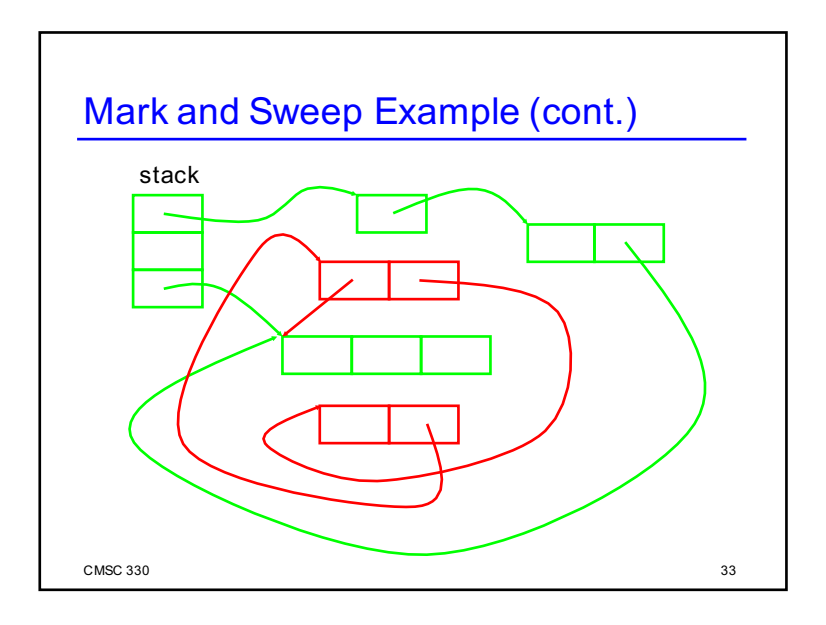

# $\sim$  CMSC 330  $\sim$  34 Mark and Sweep Advantages  $\triangleright$  No problem with cycles ► Memory writes have no cost ▶ Non-moving • Live objects stay where they are • Makes conservative GC possible  $>$  Used when identification of pointer vs. non-pointer uncertain <sup>Ø</sup> More later

#### Mark and Sweep Disadvantages

- Fragmentation
	- Available space broken up into many small pieces
		- $\triangleright$  Thus many mark-and-sweep systems may also have a compaction phase (like defragmenting your disk)
- ► Cost proportional to heap size
	- Sweep phase needs to traverse whole heap it touches dead memory to put it back on to the free list

 $\text{CMSC } 330$  35

# Copying GC

- $\blacktriangleright$  Like mark and sweep, but only touches live objects
	- Divide heap into two equal parts (semispaces)
	- Only one semispace active at a time
	- At GC time, flip semispaces
		- 1. Trace the live data starting from the roots
		- 2. Copy live data into other semispace
		- 3. Declare everything in current semispace dead
		- 4. Switch to other semispace

 $\sim$  CMSC 330  $\sim$  36

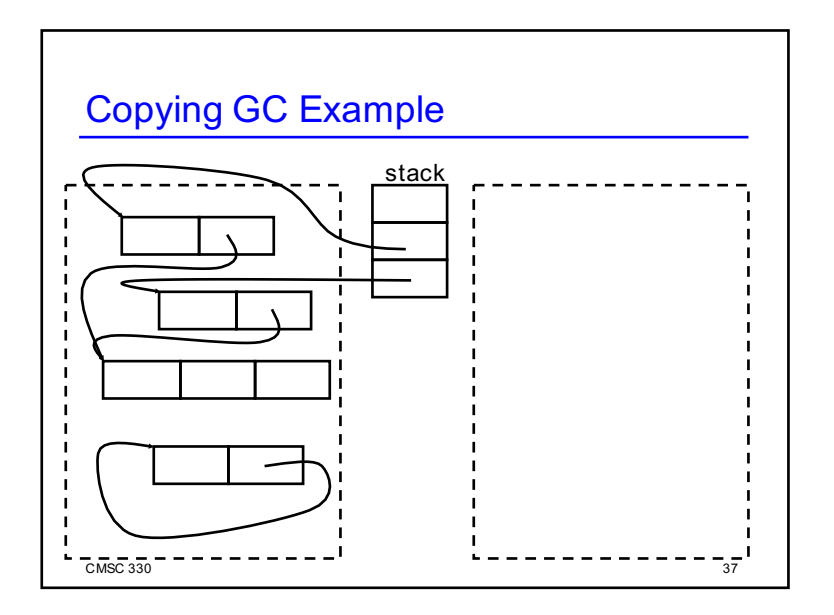

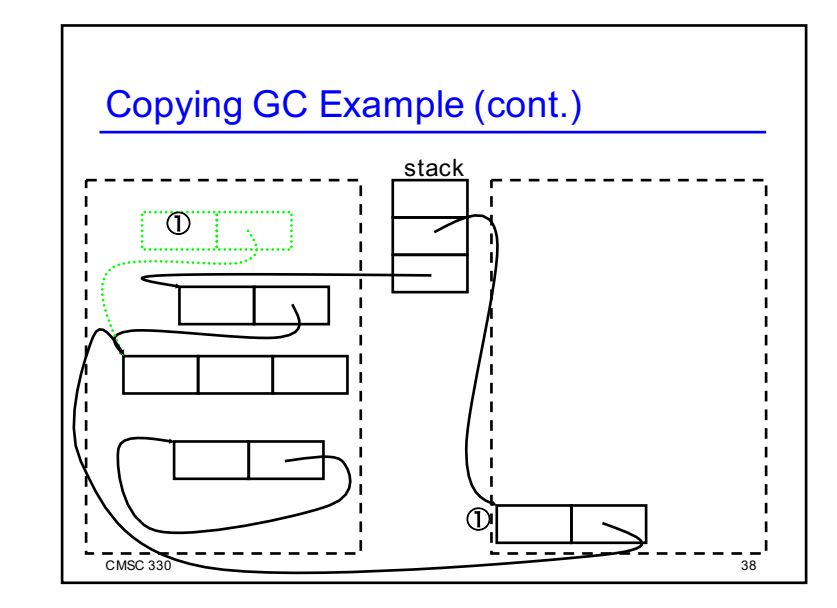

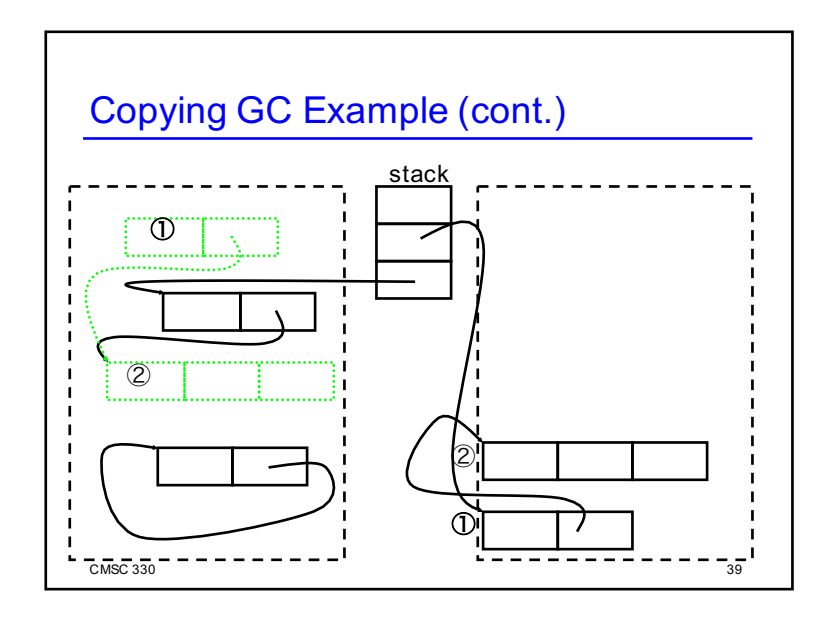

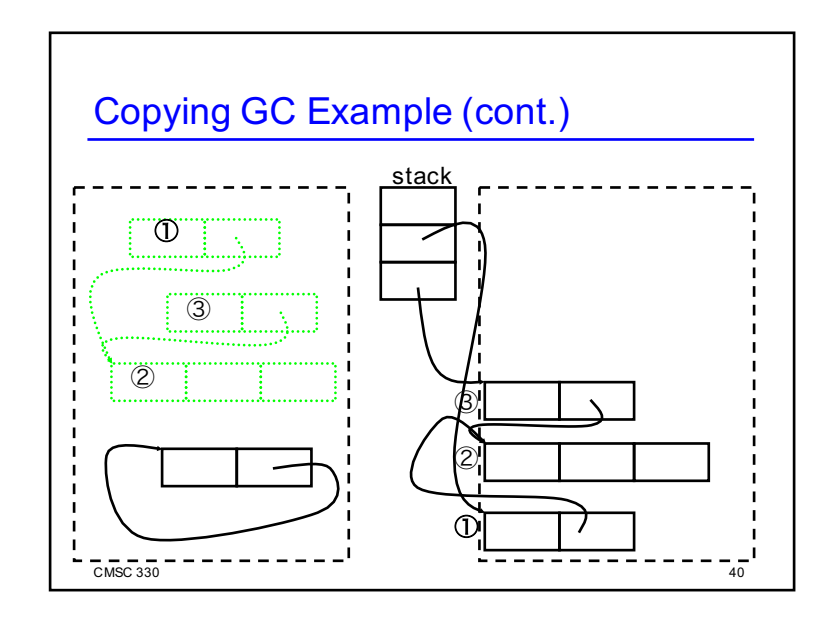

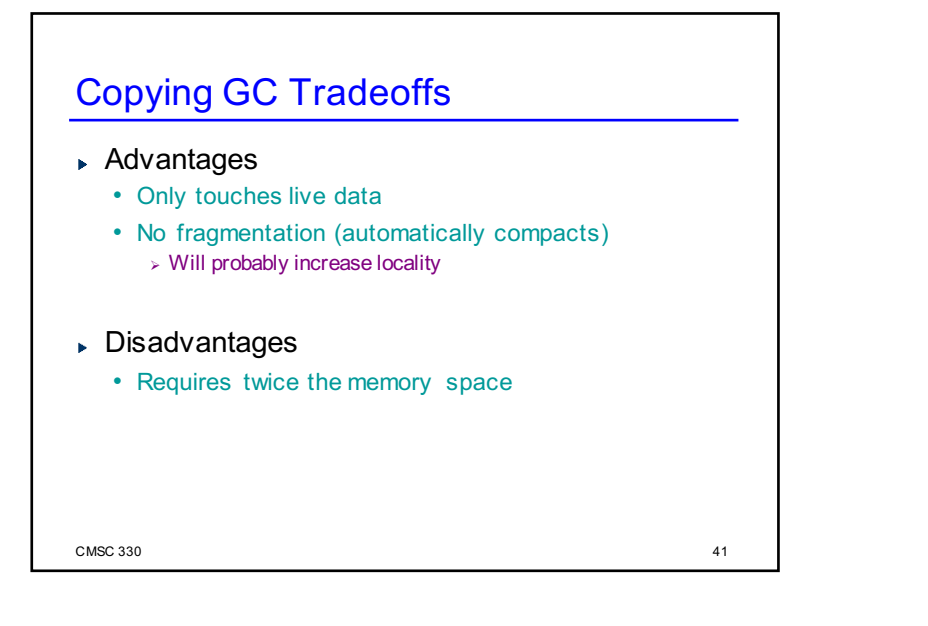

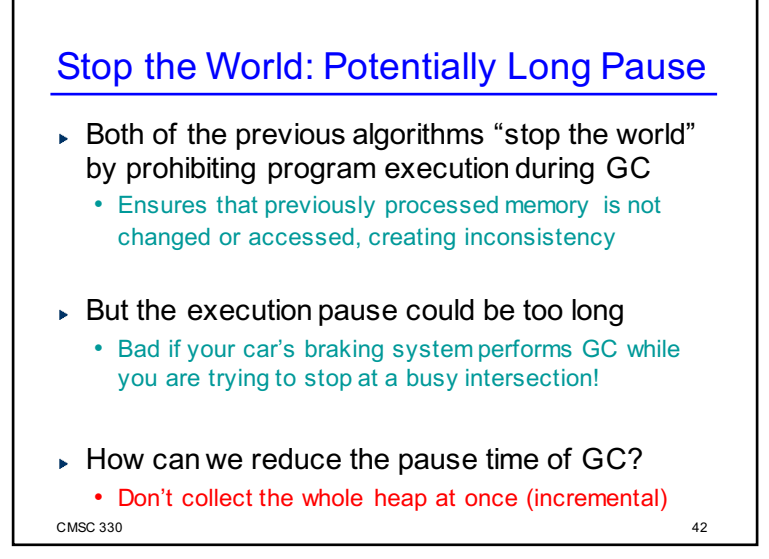

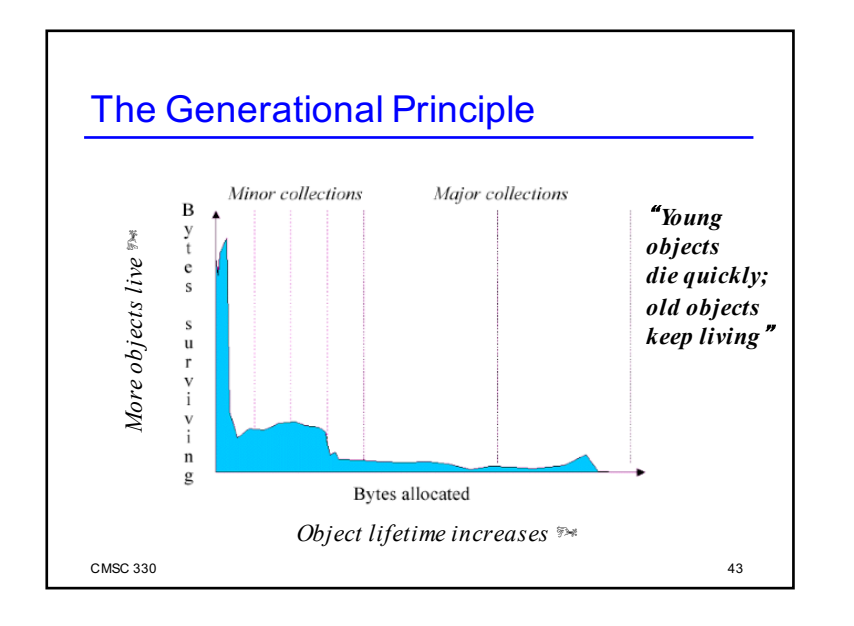

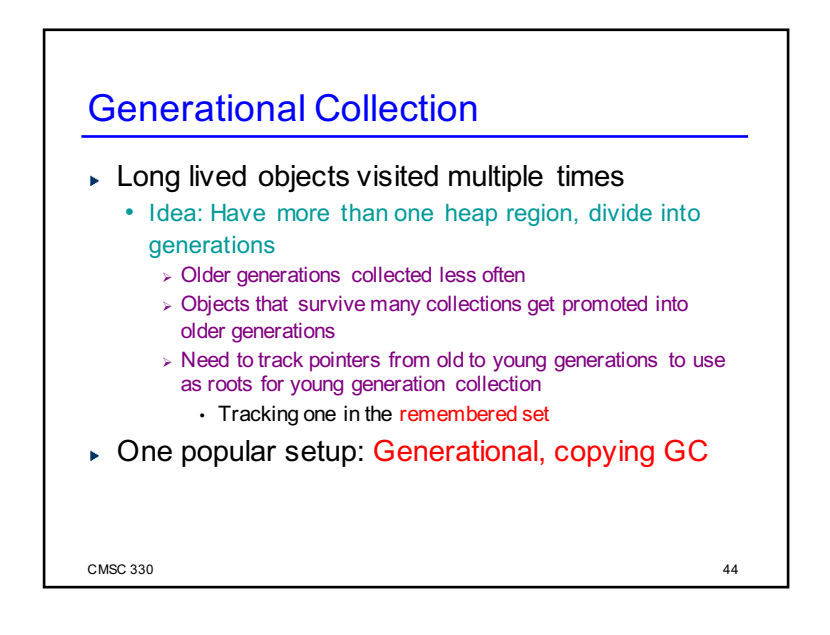

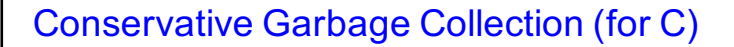

- $\triangleright$  For C, we cannot be sure which elements of an object are pointers
	- Because of incomplete type information, the use of unsafe casts, etc.
- $\triangleright$  Idea: suppose it is a pointer if it looks like one
	- Most pointers are within a certain address range, they are word aligned, etc.
	- May retain memory spuriously
- Different styles of conservative collector
	- Mark-sweep: important that objects not moved
	- Mostly-copying: can move objects you are sure of

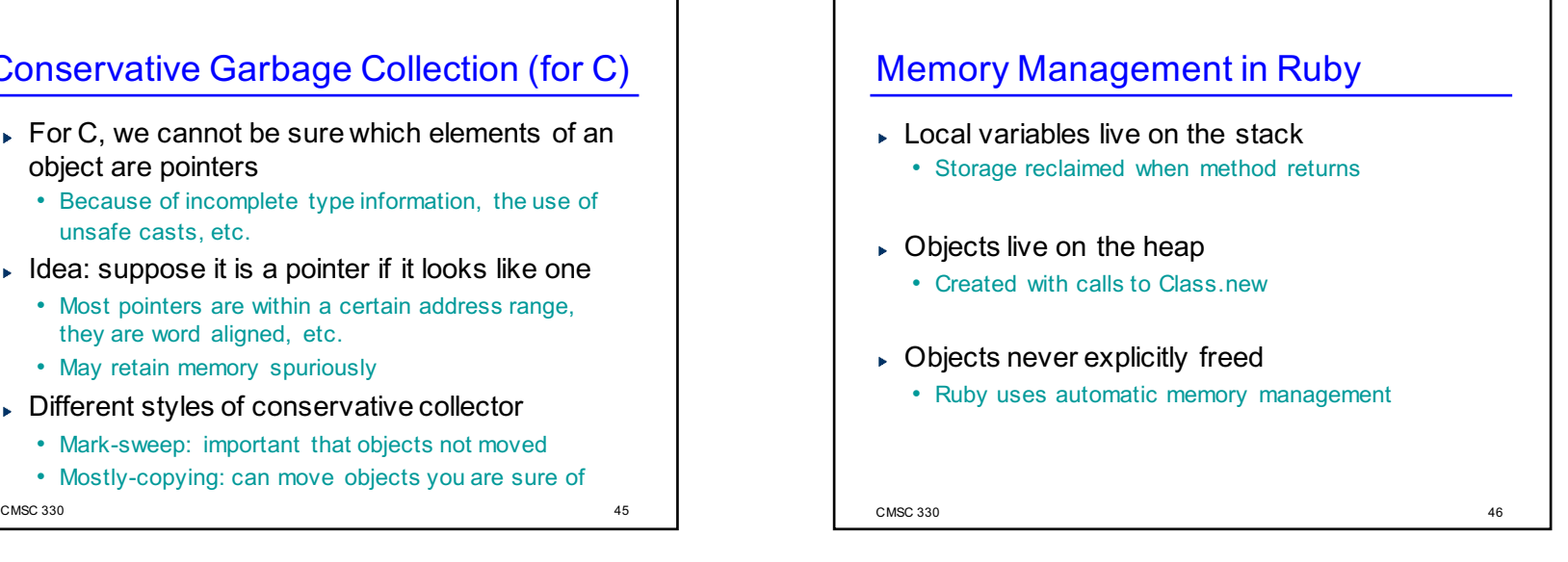

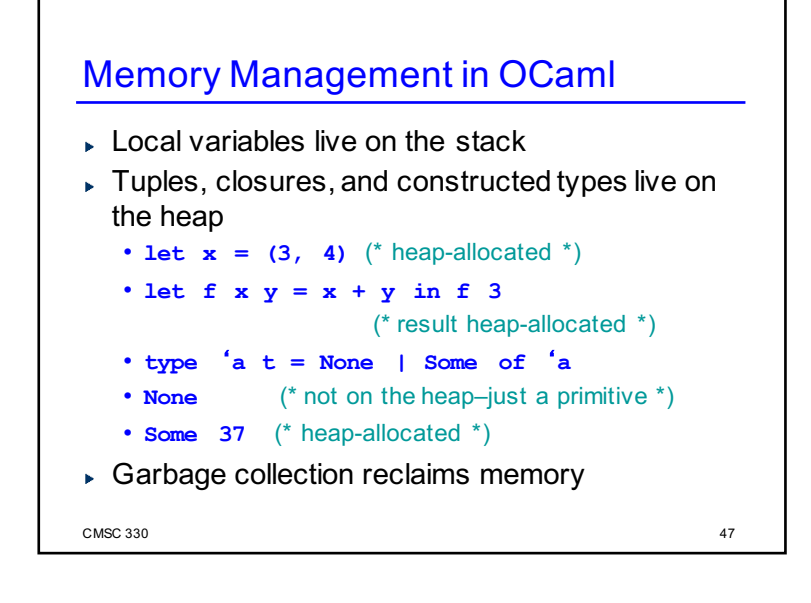

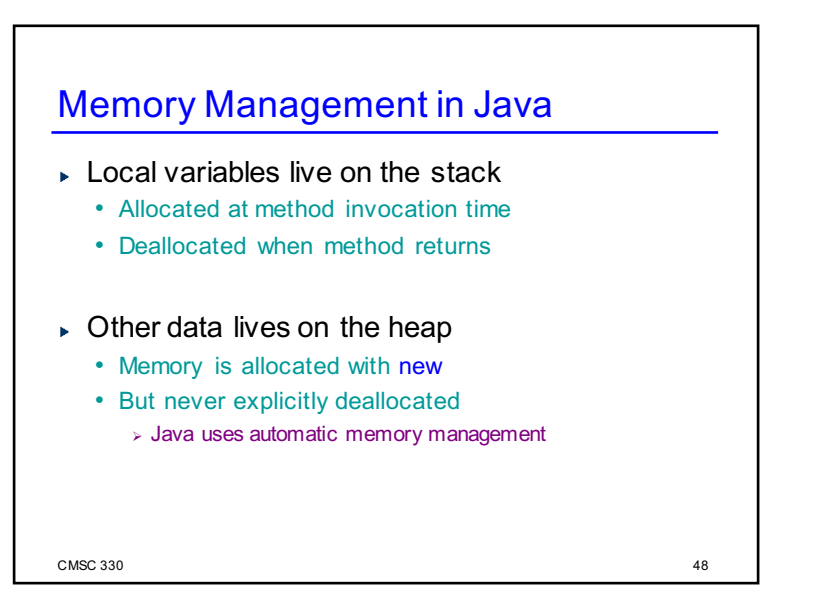

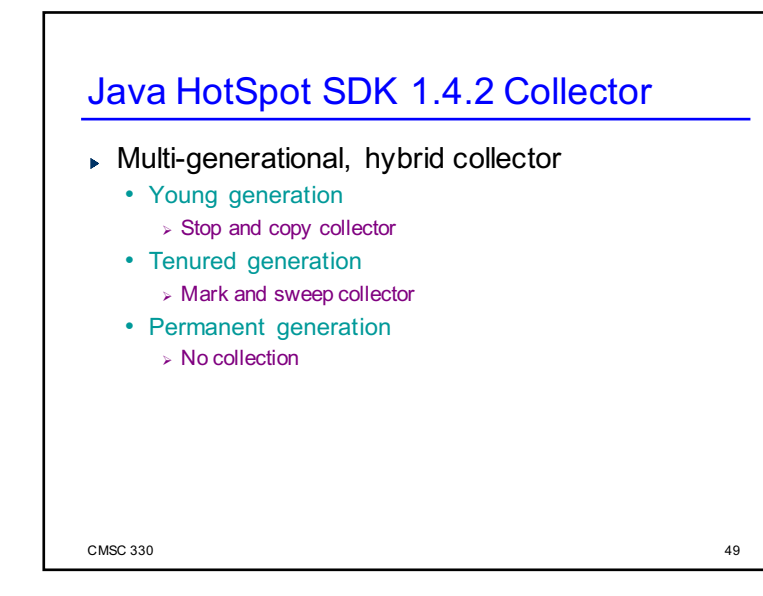

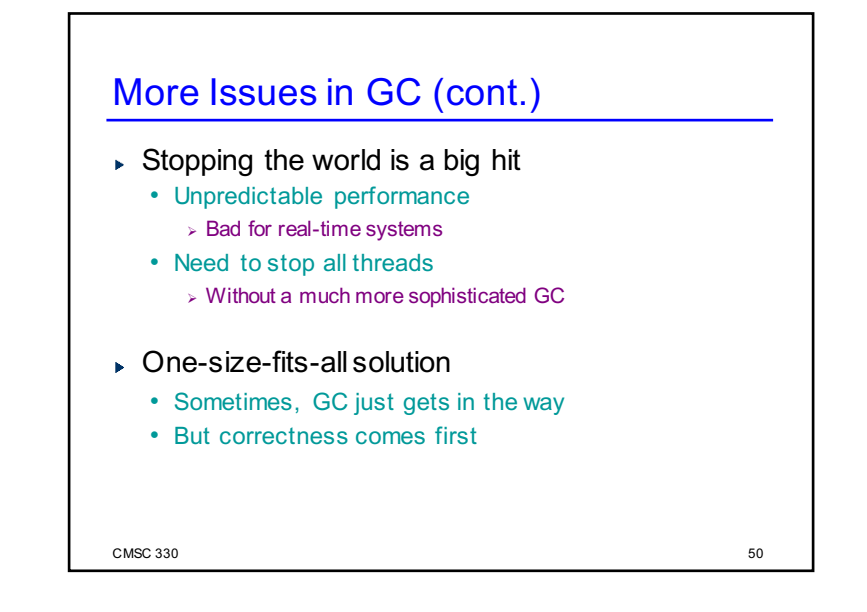

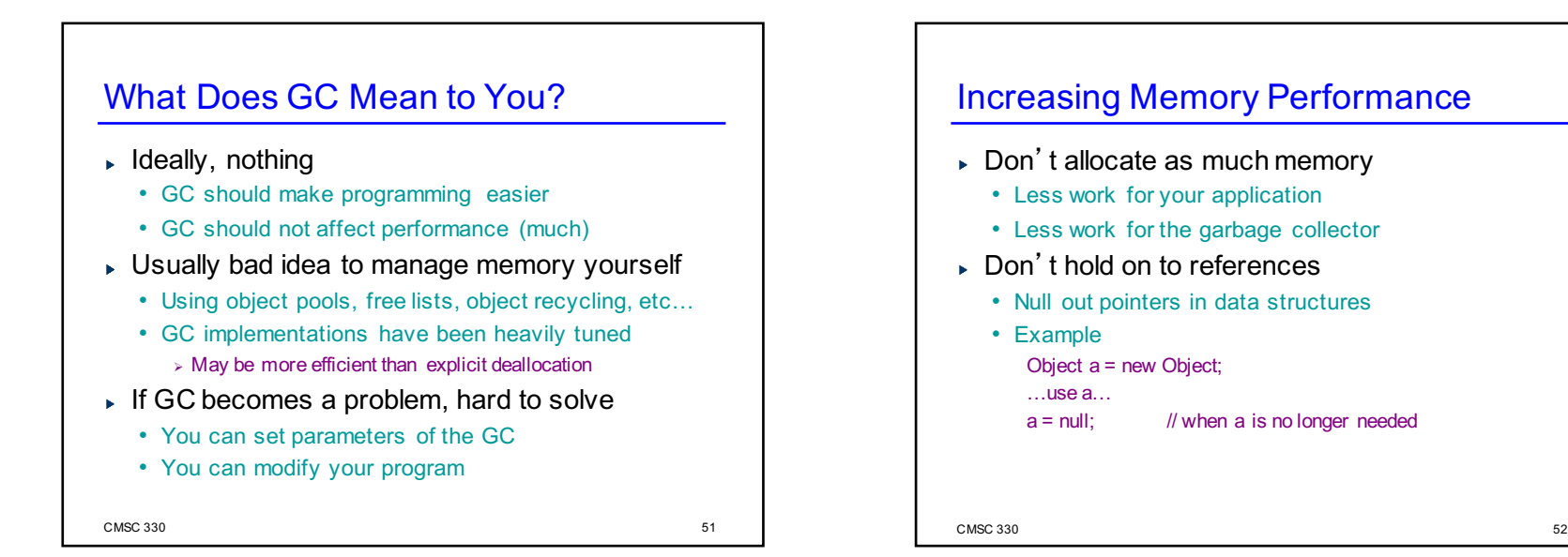

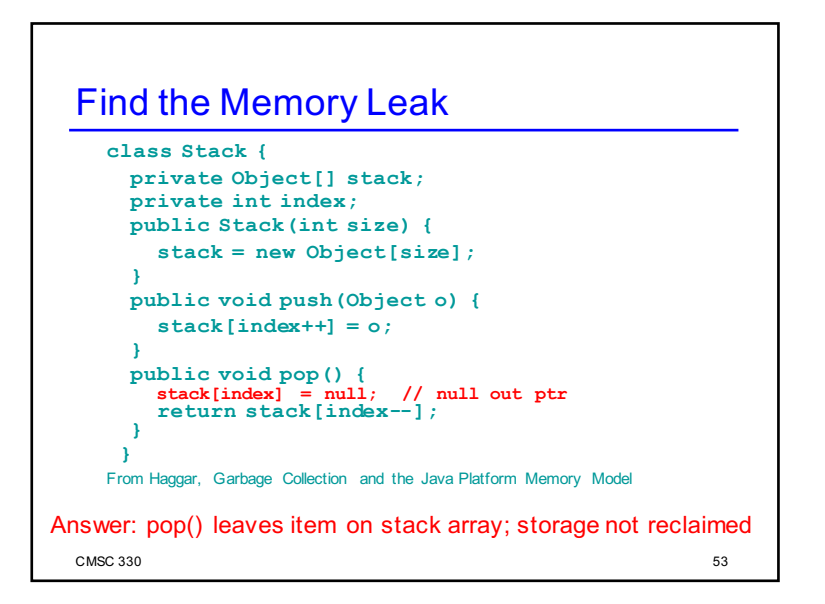